## MySQL **cocoa**

This small document should help explain how to include the MySQL-Cocoa **bundled** framework into a project in **Xcode**.

You can either create a new Cocoa project, or open an existing project to include the framework in. Once you have done so, in the Finder, navigate to where your project is saved. Once there, **copy** over the

**SMySQL\_bundled.framework** folder from the downloaded disk image, into your current projects folder in the Finder.

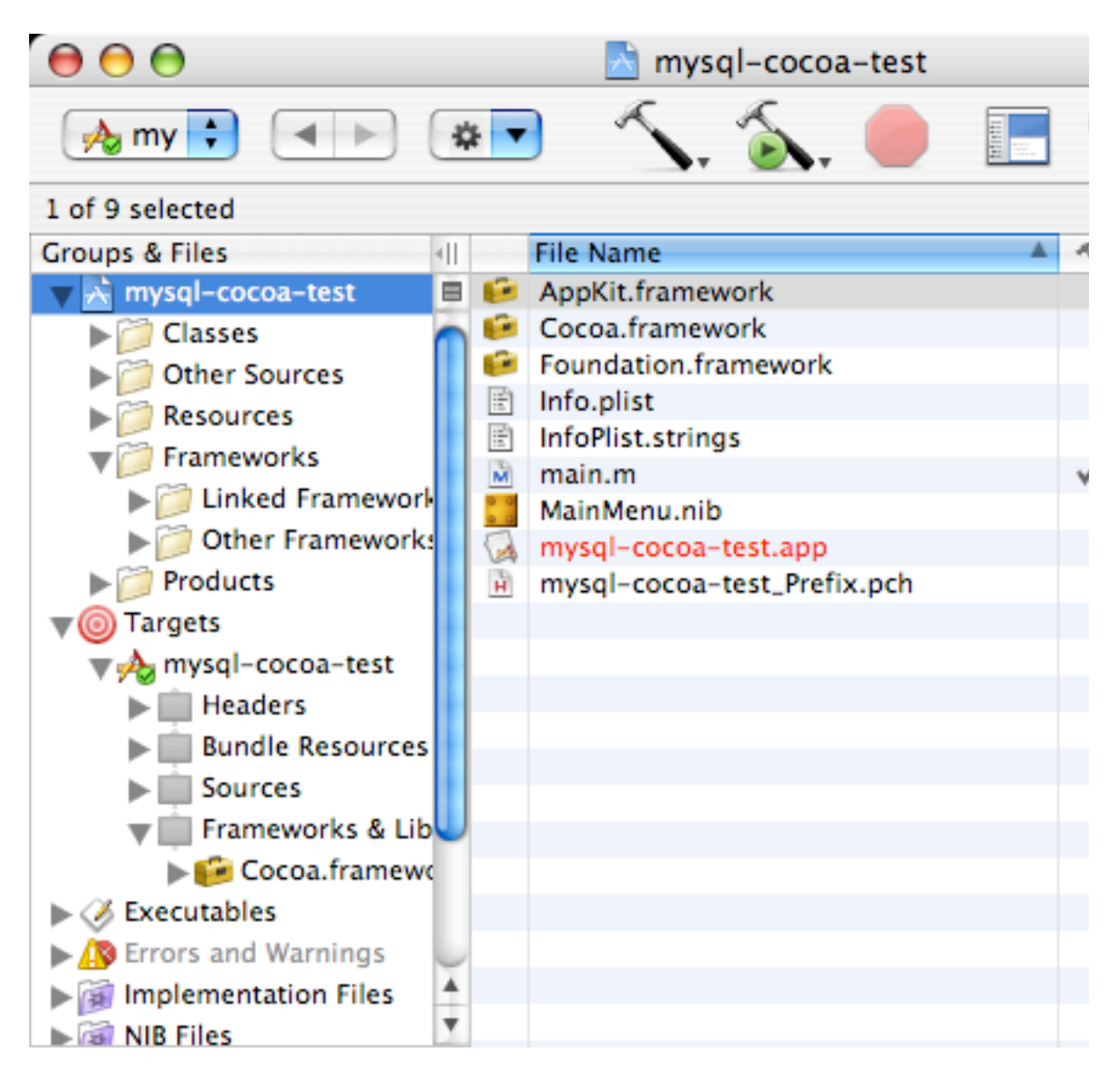

Using the Menu, go to **Project > Add Frameworks**.

The following screen will appear:

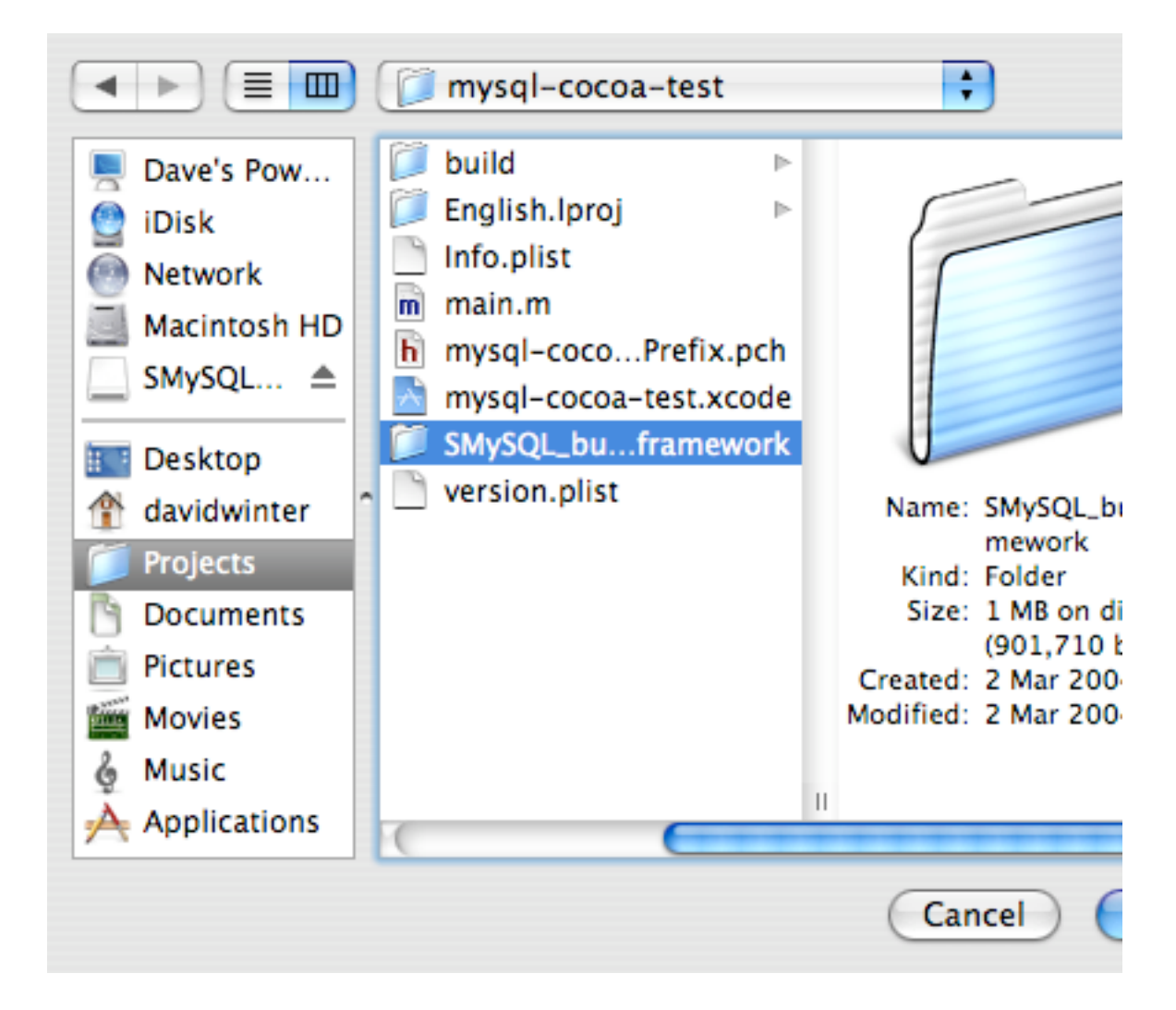

Navigate to where your project is located (as you did within Finder) and then select the **SMySQL\_bundled.framework** folder.

Click **Add**.

The next screen will appear:

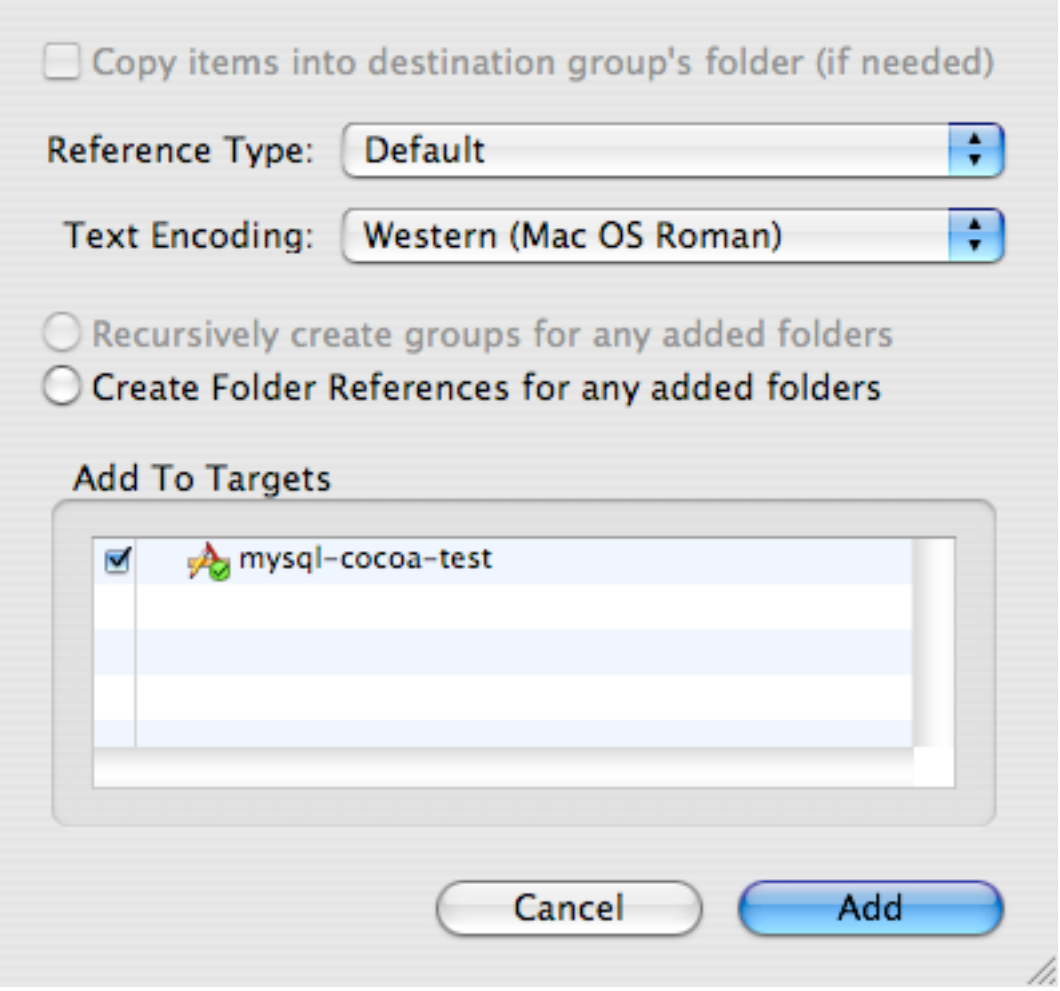

Leave all the default settings in place.

Click **Add**.

You'll then notice in the **Groups & Files** pane that the framework has been added.

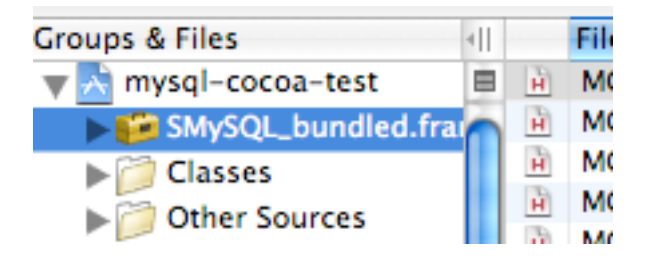

Now navigate using the menu to **Project > New Build Phase > New Copy Files Build Phase**.

The following window appears:

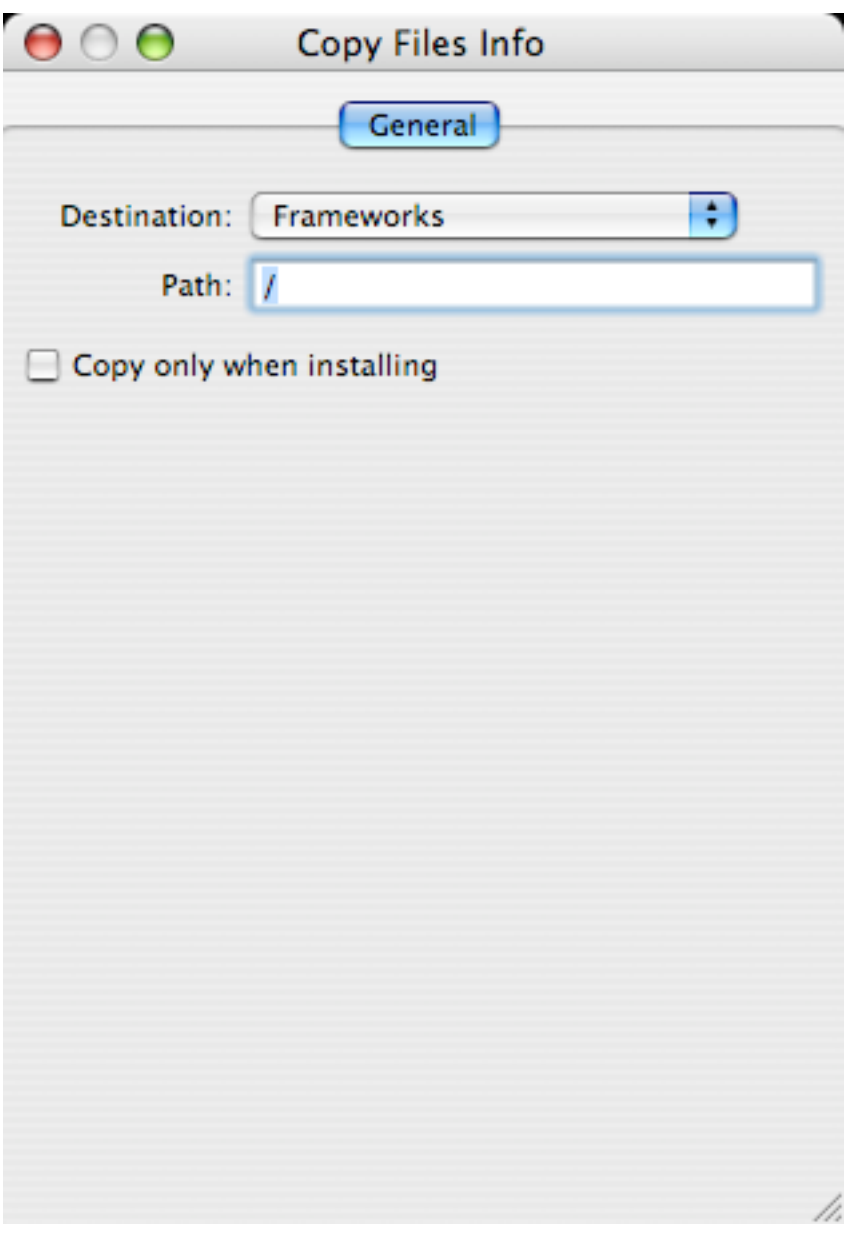

In the Destination field, you'll need to select **Frameworks**.

Leave the rest of the items as default (as shown above).

You can then close that window.

In the **Groups & Files** pane, you'll notice that this new **Copy Files** phase is highlighted.

Expand the triangle next to it and you'll see that nothing is beneath it. You want to add the **SMySQL\_bundled.framework** to this **Copy Files**.

At the top of the **Groups & Files** pane, you'll see the framework at the top (unless you've chosen to move it inside a different group). You need to drag the framework down inside of the **Copy Files** phase.

You should then have the following structure in your **Groups & Files** pane:

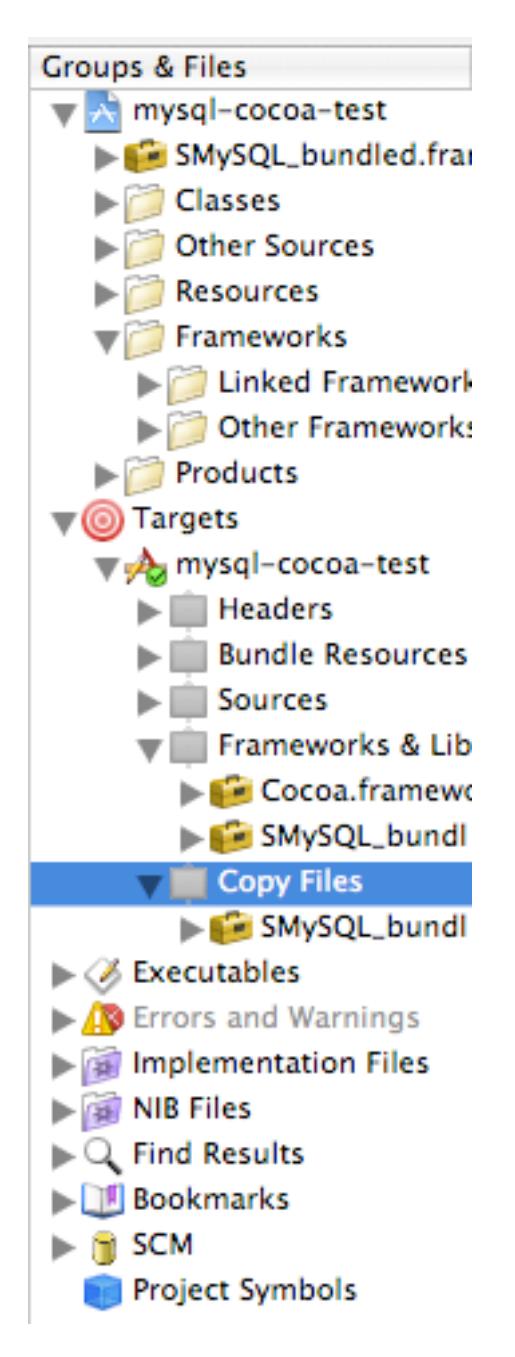

You can just make sure that all is correct at this point, by building and running the project. If no errors occur then that means the framework has been added successfully to your project in **Xcode**.

This documents purpose hopefully has been fulfilled. You can now check out the **documentation** for this framework by visiting:

http://mysql-cocoa.sourceforge.net/SMySQL\_doc/

If you have any problems with setting up this framework, please don't hesitate to email me at **dave.winter@mac.com**

- Dave Winter